# Package 'inlcolor'

January 30, 2024

<span id="page-0-0"></span>Title Color Schemes for the USGS Idaho National Laboratory Project **Office** 

Version 1.0.6

Description A collection of functions for creating color schemes. Used to support packages and scripts written by researchers at the United States Geological Survey (USGS) Idaho National Laboratory Project Office.

Depends  $R$  ( $>= 4.1$ )

Imports checkmate, graphics, grDevices, rlang, scales

Suggests connectapi, covr, datasets, dichromat, httr, methods, pkgbuild, pkgdown, pkgload, rcmdcheck, renv, rmarkdown, roxygen2, rsconnect, stats, tinytest, tinytex, tools, utils, xtable

License CC0

URL <https://rconnect.usgs.gov/INLPO/inlcolor-main/>,

<https://code.usgs.gov/inl/inlcolor>

BugReports <https://code.usgs.gov/inl/inlcolor/-/issues>

Copyright This software is in the public domain because it contains materials that originally came from the United States Geological Survey (USGS), an agency of the United States Department of Interior. For more information, see the official USGS copyright policy at https://www.usgs.gov/information-policies-and-instructions/copyrights-and-credits

Encoding UTF-8

RoxygenNote 7.3.1

NeedsCompilation no

Author Jason C. Fisher [aut, cre] (<<https://orcid.org/0000-0001-9032-8912>>)

Maintainer Jason C. Fisher <jfisher@usgs.gov>

Repository CRAN

Date/Publication 2024-01-30 18:20:02 UTC

## <span id="page-1-0"></span>R topics documented:

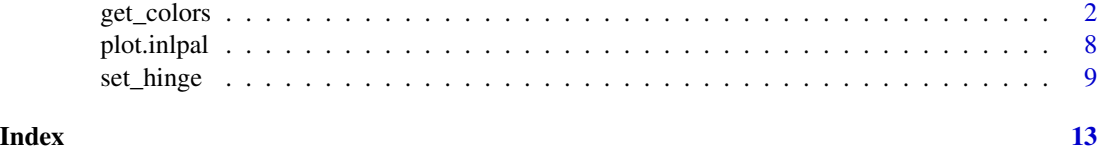

<span id="page-1-1"></span>get\_colors *Get color palette*

#### Description

Create a vector of n colors from qualitative, diverging, and sequential color schemes.

#### Usage

```
get_colors(
  n,
  scheme = "smooth rainbow",
  alpha = NULL,stops = c(\emptyset, 1),
  bias = 1,
  reverse = FALSE,
  blind = NULL,
  gray = FALSE,
  ...
\mathcal{L}
```
### Arguments

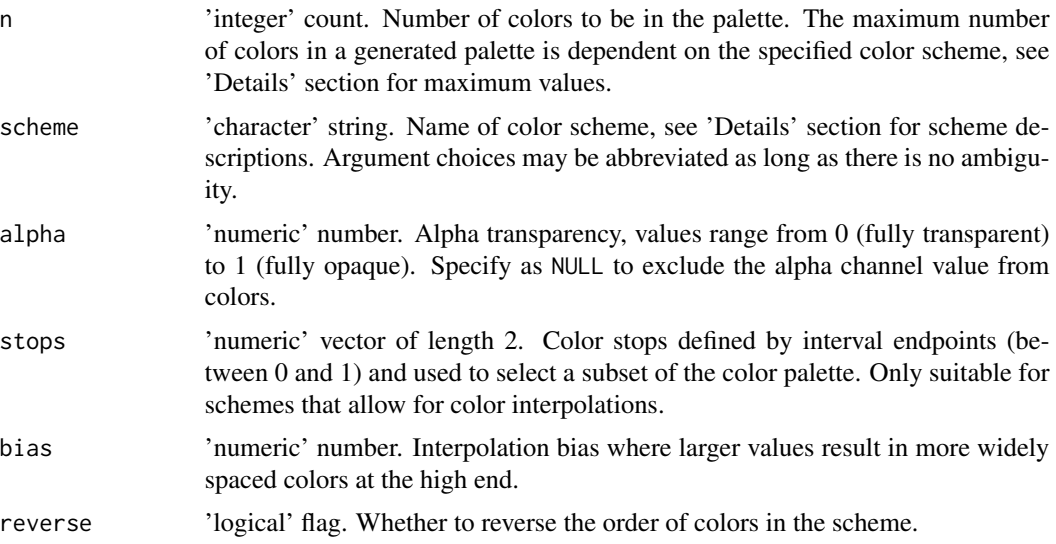

#### <span id="page-2-0"></span>get\_colors 3

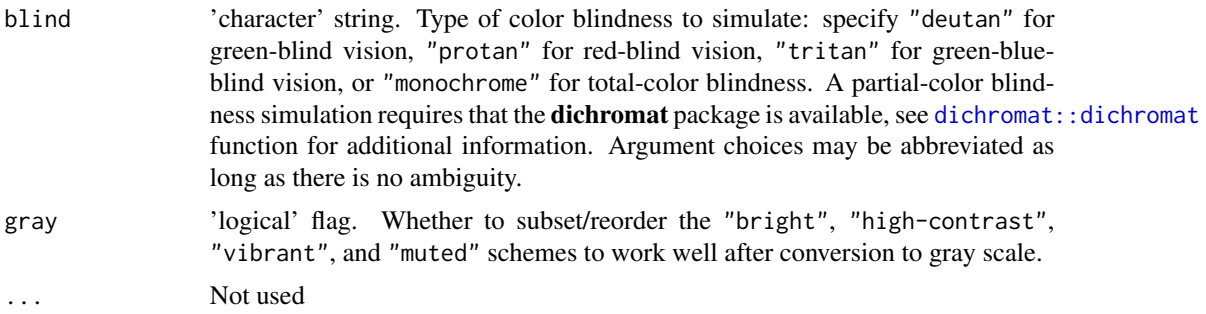

#### Details

The suggested data type for color schemes and the characteristics of generated palettes are given in the tables below. [Type: is the type of data being represented, either qualitative, diverging, or sequential. Max n: is the maximum number of colors in a generated palette. And the maximum n value when scheme colors are designed for gray-scale conversion is enclosed in parentheses. A value of infinity indicates that the scheme allows for color interpolations. N: is the not-a-number color. B: is the background color. F: is the foreground color. Abbreviations: -, not available]

Table 1. Scheme by Anton Mikhailov (2019); released under an open license.

| Tvpe                                                                                   | <b>Scheme</b> | <b>Palette</b> | Max n    | N | R |  |
|----------------------------------------------------------------------------------------|---------------|----------------|----------|---|---|--|
| Sequential                                                                             | turbo         |                | $\infty$ |   |   |  |
| Table 2. Schemes by Paul Tol (2018) with permission granted to distribute in Oct 2018. |               |                |          |   |   |  |

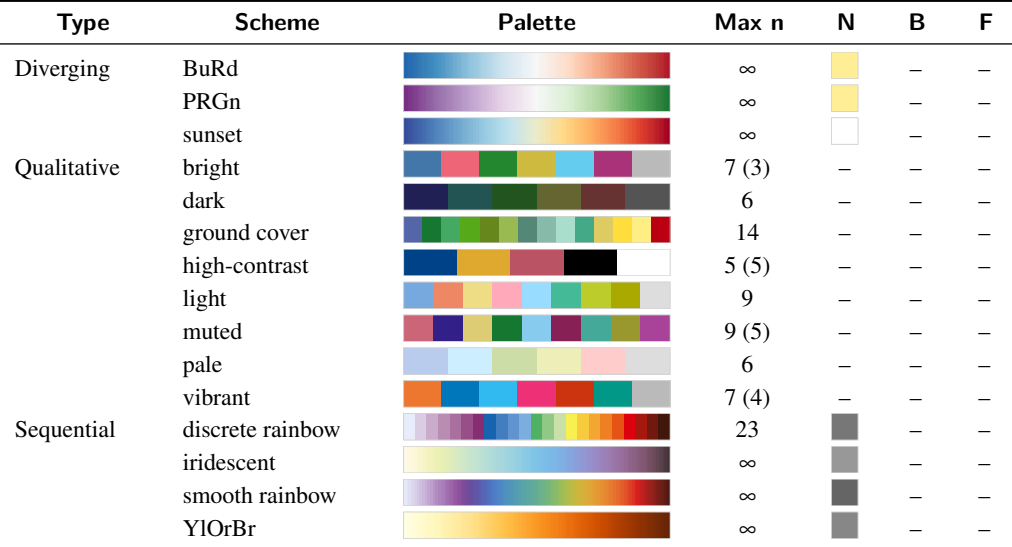

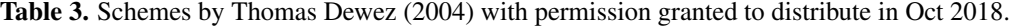

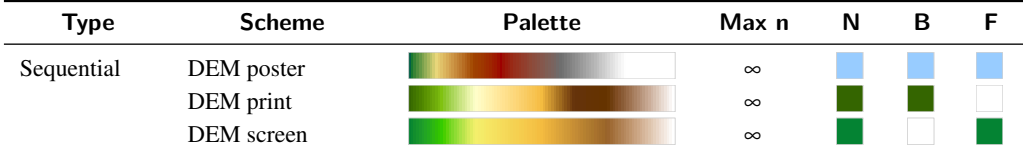

Table 4. Scheme by unknown author; discovered on gnuplot-info by Edzer Pebesma.

| Type       | <b>Scheme</b> | Palette | Max n    | N                        |  |
|------------|---------------|---------|----------|--------------------------|--|
| Sequential | bpy           |         | $\infty$ | $\overline{\phantom{0}}$ |  |

| <b>Type</b> | <b>Scheme</b>    | Palette | Max n                | N | B | F |
|-------------|------------------|---------|----------------------|---|---|---|
| Diverging   | polar            |         | $\infty$             |   |   |   |
|             | red2green        |         | $\infty$             |   |   |   |
|             | romaO            |         | $\infty$             |   |   |   |
|             | split            |         | $\infty$             |   |   |   |
| Sequential  | abyss            |         | $\infty$             |   |   |   |
|             | acton            |         | $\infty$             |   |   |   |
|             | bam              |         | $\infty$             |   |   |   |
|             | bamako           |         | $\infty$             |   |   |   |
|             | bamO             |         | $\infty$             |   |   |   |
|             | bathy            |         | $\infty$             |   |   |   |
|             | batlow           |         | $\infty$             |   |   |   |
|             | batlowK          |         | $\infty$             |   |   |   |
|             | batlowW          |         | $\infty$             |   |   |   |
|             | bilbao           |         | $\infty$             |   |   |   |
|             | brocO            |         | $\infty$             |   |   |   |
|             | buda             |         | $\infty$             |   |   |   |
|             | cool             |         | $\infty$             |   |   |   |
|             | copper           |         | $\infty$             |   |   |   |
|             | corkO            |         | $\infty$             |   |   |   |
|             | cubhelix         |         | $\infty$             |   |   |   |
|             | davos            |         | $\infty$             |   |   |   |
|             | dem1             |         | $\infty$             |   |   |   |
|             | dem2             |         | $\infty$             |   |   |   |
|             | dem3             |         | $\infty$             |   |   |   |
|             | dem <sub>4</sub> |         | $\infty$             |   |   |   |
|             | devon            |         | $\infty$             |   |   |   |
|             | drywet           |         | $\infty$             |   |   |   |
|             | elevation        |         | $\infty$             |   |   |   |
|             | glasgow          |         | $\infty$             |   |   |   |
|             | grayC            |         | $\infty$             |   |   |   |
|             | hawaii           |         | $\infty$             |   |   |   |
|             | haxby            |         | $\infty$             |   |   |   |
|             | hot              |         | $\infty$             |   |   |   |
|             | imola            |         | $\infty$             |   |   |   |
|             | inferno          |         | $\infty$             |   |   |   |
|             | jet              |         | $\infty$             |   |   |   |
|             | lajolla          |         | $\infty$             |   |   |   |
|             | lapaz            |         | $\infty$             |   |   |   |
|             | lipari           |         | $\infty$             |   |   |   |
|             | $\rm{magna}$     |         | $\infty$             |   |   |   |
|             | navia            |         | $\infty$             |   |   |   |
|             | nuuk             |         | $\infty$             |   |   |   |
|             | ocean            |         | $\infty$             |   |   |   |
|             | oslo             |         | $\infty$             |   |   |   |
|             | plasma           |         | $\infty$             |   |   |   |
|             | seafloor         |         | $\infty$             |   |   |   |
|             | seis             |         | $\infty$             |   |   |   |
|             | tokyo            |         | $\infty$             |   |   |   |
|             | turku<br>vanimo  |         | $\infty$             |   |   |   |
|             | vikO             |         | $\infty$             |   |   |   |
|             | viridis          |         | $\infty$             |   |   |   |
|             | wysiwyg          |         | $\infty$<br>$\infty$ |   |   |   |
|             |                  |         |                      |   |   |   |

Table 5. Schemes collected by Wessel and others (2013) and released under an open license.

<span id="page-5-0"></span>Schemes "pale", "dark", and "ground cover" are intended to be accessed in their entirety and subset using vector element names.

#### Value

When argument n is specified, the function returns an object of class ['inlpal'](#page-0-0). When n is unspecified a variant of the get\_colors function is returned that has default argument values set equal to the values specified by the user.

#### **Note**

Sequential color schemes "YlOrBr" and "iridescent" work well for conversion to gray scale.

#### Author(s)

J.C. Fisher, U.S. Geological Survey, Idaho Water Science Center

#### References

Dewez, Thomas, 2004, Variations on a DEM palette, accessed October 15, 2018 at [http://soliton.](http://soliton.vm.bytemark.co.uk/pub/cpt-city/td/index.html) [vm.bytemark.co.uk/pub/cpt-city/td/index.html](http://soliton.vm.bytemark.co.uk/pub/cpt-city/td/index.html)

Mikhailov, Anton, 2019, Turbo, an improved rainbow colormap for visualization: Google AI Blog, accessed August 21, 2019 at [https://ai.googleblog.com/2019/08/turbo-improved-rainbow-](https://ai.googleblog.com/2019/08/turbo-improved-rainbow-colormap-for.html)colormap-for. [html](https://ai.googleblog.com/2019/08/turbo-improved-rainbow-colormap-for.html).

Tol, Paul, 2018, Colour Schemes: SRON Technical Note, doc. no. SRON/EPS/TN/09-002, issue 3.1, 20 p., accessed September 24, 2018 at [https://personal.sron.nl/~pault/data/coloursch](https://personal.sron.nl/~pault/data/colourschemes.pdf)emes. [pdf](https://personal.sron.nl/~pault/data/colourschemes.pdf).

Wessel, P., Smith, W.H.F., Scharroo, R., Luis, J.F., and Wobbe, R., 2013, Generic Mapping Tools: Improved version released, AGU, v. 94, no. 45, p. 409–410 [doi:10.1002/2013EO450001.](https://doi.org/10.1002/2013EO450001)

#### See Also

[plot](#page-7-1) method for drawing color palettes.

[set\\_hinge](#page-8-1) function to set the hinge location in a color palette derived from one or two color schemes.

[grDevices::col2rgb](#page-0-0) function to express palette colors represented in the hexadecimal format as RGB triplets (R, G, B).

#### Examples

```
pal <- get_colors(n = 10)
print(pal)
plot(pal)
get_pal <- get_colors(scheme = "turbo")
formals(get_pal)
filled.contour(datasets::volcano,
  color.palette = get_pal,
  plot.axes = FALSE
```
get\_colors 7

```
\lambda# Diverging color schemes (scheme)
op \le par(mfrow = c(6, 1), oma = c(0, 0, 0, 0))
get_colors(9, scheme = "BuRd") |> plot()
get\_colors(255, scheme = "BuRd") |> plot()get_colors(9, scheme = "PRGn") |> plot()
get_colors(255, scheme = "PRGn") |> plot()
get_colors(11, scheme = "sunset") |> plot()
get_colors(255, scheme = "sunset") |> plot()
par(op)
# Qualitative color schemes (scheme)
op <- par(mfrow = c(7, 1), oma = c(0, 0, 0, 0))
get_colors(7, scheme = "bright") |> plot()
get_colors(6, scheme = "dark") |> plot()
get_colors(5, scheme = "high-contrast") |> plot()
get_colors(9, scheme = "light") |> plot()
get_colors(9, scheme = "muted") |> plot()
get\_colors(6, scheme = "pale") > plot()get_colors(7, scheme = "vibrant") |> plot()
par(op)
# Sequential color schemes (scheme)
op <- par(mfrow = c(7, 1), oma = c(0, 0, 0, 0))
get_colors(23, scheme = "discrete rainbow") |> plot()
get_colors(34, scheme = "smooth rainbow") |> plot()
get_colors(255, scheme = "smooth rainbow") |> plot()
get_colors(9, scheme = "YlOrBr") |> plot()
get_colors(255, scheme = "YlOrBr") |> plot()
get_colors(23, scheme = "iridescent") |> plot()
get_colors(255, scheme = "iridescent") |> plot()
par(op)
# Alpha transparency (alpha)
op <- par(mfrow = c(5, 1), oma = c(0, 0, 0, 0))
get\_colors(34, alpha = 1.0) |> plot()get\_colors(34, alpha = 0.8) |> plot()get\_colors(34, alpha = 0.6) |> plot()get\_colors(34, alpha = 0.4) |> plot()get\_colors(34, alpha = 0.2) |> plot()par(op)
# Color stops (stops)
op <- par(mfrow = c(4, 1), oma = c(0, 0, 0, 0))
get_colors(255, stops = c(0.0, 1.0)) |> plot()
get\_colors(255, stops = c(0.0, 0.5)) |> plot()get_colors(255, stops = c(0.5, 1.0)) |> plot()
get_colors(255, stops = c(0.3, 0.9)) |> plot()
par(op)
# Interpolation bias (bias)
op <- par(mfrow = c(7, 1), oma = c(0, 0, 0, 0))
```

```
get\_colors(255, bias = 0.4) |> plot()get\_colors(255, bias = 0.6) |> plot()get\_colors(255, bias = 0.8) |> plot()get\_colors(255, bias = 1.0) |> plot()get\_colors(255, bias = 1.2) |> plot()get\_colors(255, bias = 1.4) |> plot()get\_colors(255, bias = 1.6) |> plot()par(op)
# Reverse colors (reverse)
op <- par(
 mfrow = c(2, 1),
  oma = c(0, 0, 0, 0),
  cex = 0.7)
get_colors(10, reverse = FALSE) |> plot()
get_colors(10, reverse = TRUE) |> plot()
par(op)
# Color blindness (blind)
op <- par(mfrow = c(5, 1), oma = c(0, 0, 0, 0))
get\_colors(34, blind = NULL) |> plot()get_colors(34, blind = "deutan") |> plot()
get_colors(34, blind = "protan") |> plot()
get_colors(34, blind = "tritan") |> plot()
get_colors(34, blind = "monochrome") |> plot()
par(op)
# Gray-scale preparation (gray)
op <- par(mfrow = c(8, 1), oma = c(0, 0, 0, 0))
get_colors(3, "bright", gray = TRUE) |> plot()
get_colors(3, "bright", gray = TRUE, blind = "monochrome") |> plot()
get_colors(5, "high-contrast", gray = TRUE) |> plot()
get_colors(5, "high-contrast", gray = TRUE, blind = "monochrome") |> plot()
get_colors(4, "vibrant", gray = TRUE) |> plot()
get_colors(4, "vibrant", gray = TRUE, blind = "monochrome") |> plot()
get_colors(5, "muted", gray = TRUE) |> plot()
get_colors(5, "muted", gray = TRUE, blind = "monochrome") |> plot()
par(op)
```
<span id="page-7-1"></span>plot.inlpal *Plot method for color palettes*

#### Description

Plot a sequence of shaded rectangles showing colors in the palette.

#### Usage

```
## S3 method for class 'inlpal'
plot(x, ..., label = TRUE)
```
<span id="page-7-0"></span>

#### <span id="page-8-0"></span>set\_hinge 9

#### Arguments

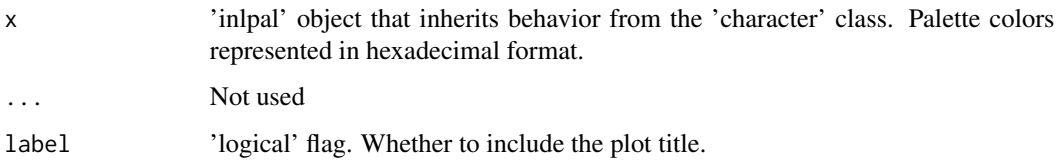

#### Value

Invisibly returns NULL, called for side effect, plotting a color palette in an R graphics device.

#### Author(s)

J.C. Fisher, U.S. Geological Survey, Idaho Water Science Center

#### Examples

```
get_colors(10) |> plot()
```
set\_hinge(c(-10, 10), hinge = 0)(20) |> plot()

<span id="page-8-1"></span>set\_hinge *Set hinge location in color palette*

#### Description

The *hinge* indicates a dramatic color change in a palette that is typically located at the midpoint of the data range. An asymmetrical data range can result in an undesired hinge location, a location that does not necessarily coincide with the break-point in the user's data. This function can be used to specify a hinge location that is appropriate for your data.

#### Usage

```
set_hinge(
  x,
 hinge,
  scheme = "sunset",
  alpha = NULL,
  reverse = FALSE,
 buffer = 0,
  stops = c(\emptyset, 1),
 allow_bias = TRUE,
  nan = NA_character_
)
```
#### <span id="page-9-0"></span>Arguments

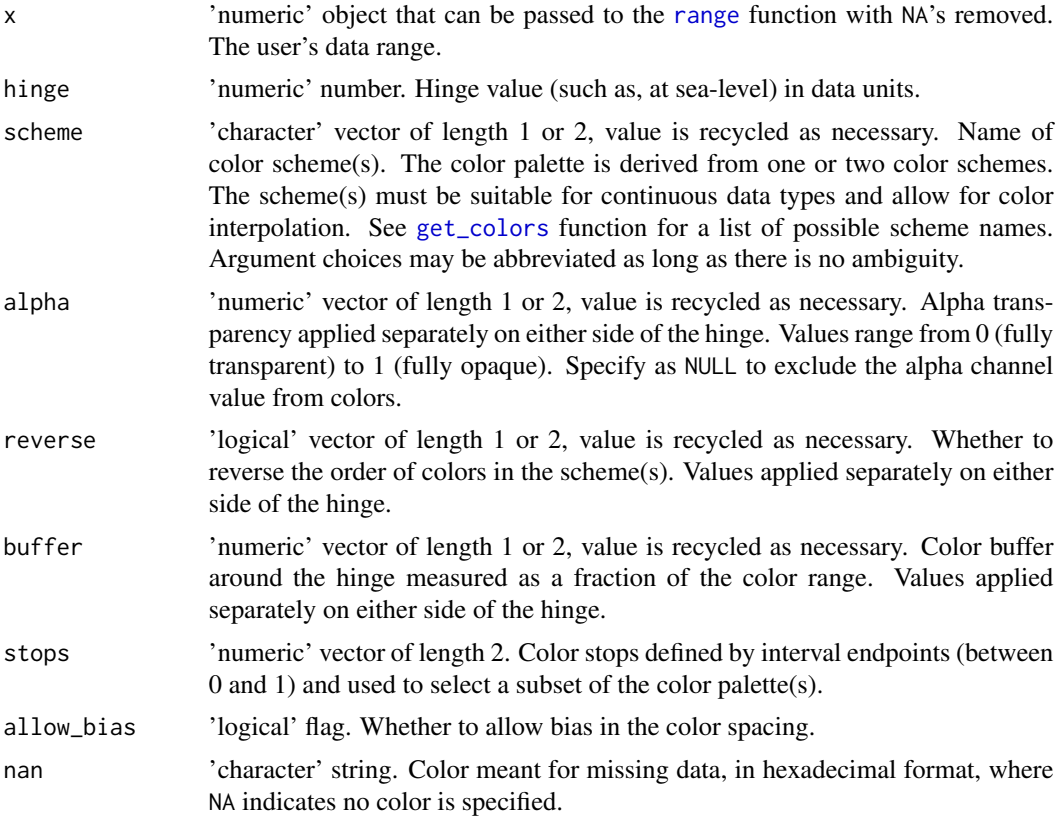

#### Value

A 'function' that takes an 'integer' argument (the required number of colors) and returns a vector of colors of class ['inlpal'](#page-0-0).

#### Author(s)

J.C. Fisher, U.S. Geological Survey, Idaho Water Science Center

#### See Also

[plot](#page-7-1) method for drawing color palettes.

#### Examples

```
f \le set_hinge(c(-3, 7), hinge = 0)
f(n = 19) |> plot()x <- datasets::volcano
f \le set_hinge(x, hinge = 140, scheme = c("abyss", "dem1"))
filled.contour(x, color.palette = f, nlevels = 50, plot.axes = FALSE)
```
set\_hinge 11

```
# Data range (x)
hinge <-0n < -20op <- par(mfrow = c(5, 1), oma = c(0, 0, 0, 0))
set\_hinge(c(-10, 0), hinge)(n) |> plot()set_hinge(c(-7, 3), hinge)(n) |> plot()set_hinge(c(-5, 5), hinge)(n) |> plot()set_hinge(c(-3, 7), hinge)(n) |> plot()
set_hinge(c(0, 10), hinge)(n) |> plot()
par(op)
# Hinge value (hinge)
x \leq -c(-5, 5)n < -255op <- par(mfrow = c(5, 1), oma = c(0, 0, 0, 0))
set_hinge(x, hinge = -6)(n) |> plot()
set_hinge(x, hinge = -2)(n) |> plot()
set_hinge(x, hinge = \emptyset)(n) |> plot()
set_hinge(x, hinge = 2)(n) |> plot()set_hinge(x, hinge = 6)(n) |> plot()par(op)
# Color scheme (scheme)
x \leq -c(-10, 10)hinge <-3n < -255op <- par(mfrow = c(3, 1), oma = c(0, 0, 0, 0))
set\_hinge(x, hinge, scheme = "roma0") (n) > plot()set_hinge(x, hinge, scheme = "BuRd")(n) |> plot()
set_hinge(x, hinge, scheme = c("ocean", "copper"))(n) |> plot()
par(op)
# Alpha transparency (alpha)
x \leq -c(-5, 5)hinge <-0scheme <- c("drywet", "hawaii")
n < -255op <- par(mfrow = c(4, 1), oma = c(0, 0, 0, 0))
set_hinge(x, hinge, scheme, alpha = 1.0)(n) |> plot()set_hinge(x, hinge, scheme, alpha = 0.5)(n) |> plot()
set\_hinge(x, hinge, scheme, alpha = c(1.0, 0.5))(n) |> plot()set_hinge(x, hinge, scheme, alpha = c(0.5, 1.0))(n) |> plot()
par(op)
# Reverse colors (reverse)
x \leq -c(-10, 10)hinge <-3n < -255op <- par(mfrow = c(6, 1), oma = c(0, 0, 0, 0))
set_hinge(x, hinge, "romaO", reverse = FALSE)(n) |> plot()
set_hinge(x, hinge, "romaO", reverse = TRUE)(n) |> plot()
set_hinge(x, hinge, c("davos", "hawaii"), reverse = FALSE)(n) |> plot()
set_hinge(x, hinge, c("davos", "hawaii"), reverse = TRUE)(n) |> plot()
```

```
set\_hinge(x, hinge, c("davos", "hawaii"), reverse = c(TRUE, FALSE))(n) > plot()set_hinge(x, hinge, c("davos", "hawaii"), reverse = c(FALSE, TRUE))(n) |> plot()
par(op)
# Buffer around hinge (buffer)
x \leftarrow c(-5, 5)hinge <- -2
n <- 20
op <- par(mfrow = c(6, 1), oma = c(0, 0, 0, 0))
set_hinge(x, hinge, buffer = 0.0)(n) |> plot()
set_hinge(x, hinge, buffer = 0.2)(n) |> plot()
set_hinge(x, hinge, buffer = c(0.4, 0.2))(n) |> plot()
set_hinge(x, hinge, c("gray", "plasma"), buffer = 0.0)(n) |> plot()
set_hinge(x, hinge, c("gray", "plasma"), buffer = 0.2)(n) |> plot()
set_hinge(x, hinge, c("gray", "plasma"), buffer = c(0.2, 0.4))(n) |> plot()
par(op)
# Color stops (stops)
x \leftarrow c(-5, 5)hinge <-1n <- 20
op <- par(mfrow = c(6, 1), oma = c(0, 0, 0, 0))
set\_hinge(x, hinge, stops = c(0.0, 1.0))(n) |> plot()set_hinge(x, hinge, stops = c(0.2, 0.8))(n) |> plot()
set_hinge(x, hinge, stops = c(0.4, 0.6))(n) |> plot()
set_hinge(x, hinge, c("gray", "plasma"), stops = c(0.0, 1.0))(n) |> plot()
set_hinge(x, hinge, c("gray", "plasma"), stops = c(0.2, 0.8))(n) |> plot()
set_hinge(x, hinge, c("gray", "plasma"), stops = c(\emptyset.4, \emptyset.6))(n) |> plot()
par(op)
# Allow bias (allow_bias)
x \leftarrow c(-3, 7)n < -20op <- par(mfrow = c(4, 1), oma = c(0, 0, 0, 0))
set_hinge(x, hinge = 0, allow_bias = TRUE)(n) |> plot()
set_hinge(x, hinge = 0, allow_bias = FALSE)(n) |> plot()
set\_hinge(x, hinge = 4, allow_bias = TRUE)(n) |> plot()set\_hinge(x, hinge = 4, allow_bias = FALSE)(n) |> plot()par(op)
```
# <span id="page-12-0"></span>Index

∗ color get\_colors, [2](#page-1-0) set\_hinge, [9](#page-8-0) dichromat::dichromat, *[3](#page-2-0)* get\_colors, [2,](#page-1-0) *[10](#page-9-0)* grDevices::col2rgb, *[6](#page-5-0)* inlpal, *[6](#page-5-0)*, *[10](#page-9-0)* plot, *[6](#page-5-0)*, *[10](#page-9-0)* plot.inlpal, [8](#page-7-0) range, *[10](#page-9-0)* set\_hinge, *[6](#page-5-0)*, [9](#page-8-0)